## $M$ arcel  $M$ ule

# QUARANTE-HUIT ÉTUDES

POUR TOUS LES SAXOPHONES, de FERLING augmentées de DOUZE ÉTUDES NOUVELLES en diverses tonalités

FORTY-EIGHT STUDIES FOR ALL SAXOPHONES, BY FERLING ENLARGED WITH TWELVE NEW STUDIES on various fonalities

ACHT UND VIERZIG STUDIEN FUR ALLE SAXOFONE, VON FERLING MIT ZWÖLF NEUEN HINZUGEFÜGTEN STUDIEN in verschiedenen Tonarten

フェルリング サクソフォンのための48の練習曲

パリ音楽院教授 M.ミュールによる 各種調性の新しい12の練習曲 增補改訂版

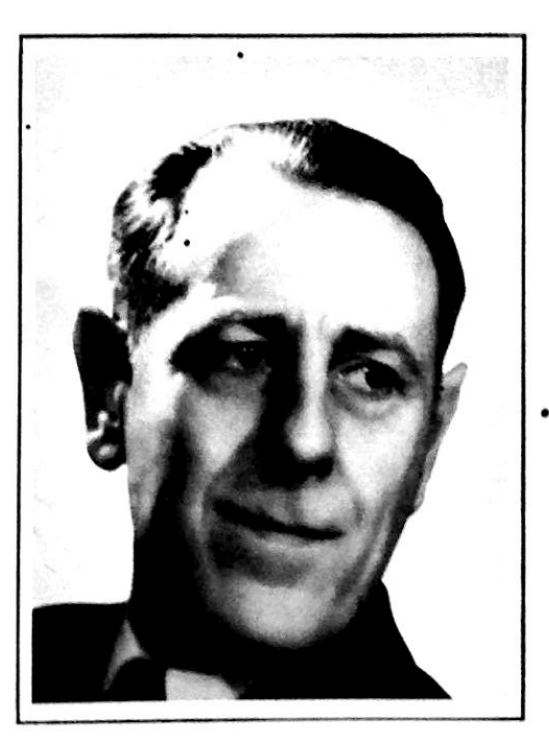

バリ·A.ルデュック社 Alphonse Leduc-Paris

 $Réf.: BC$ 

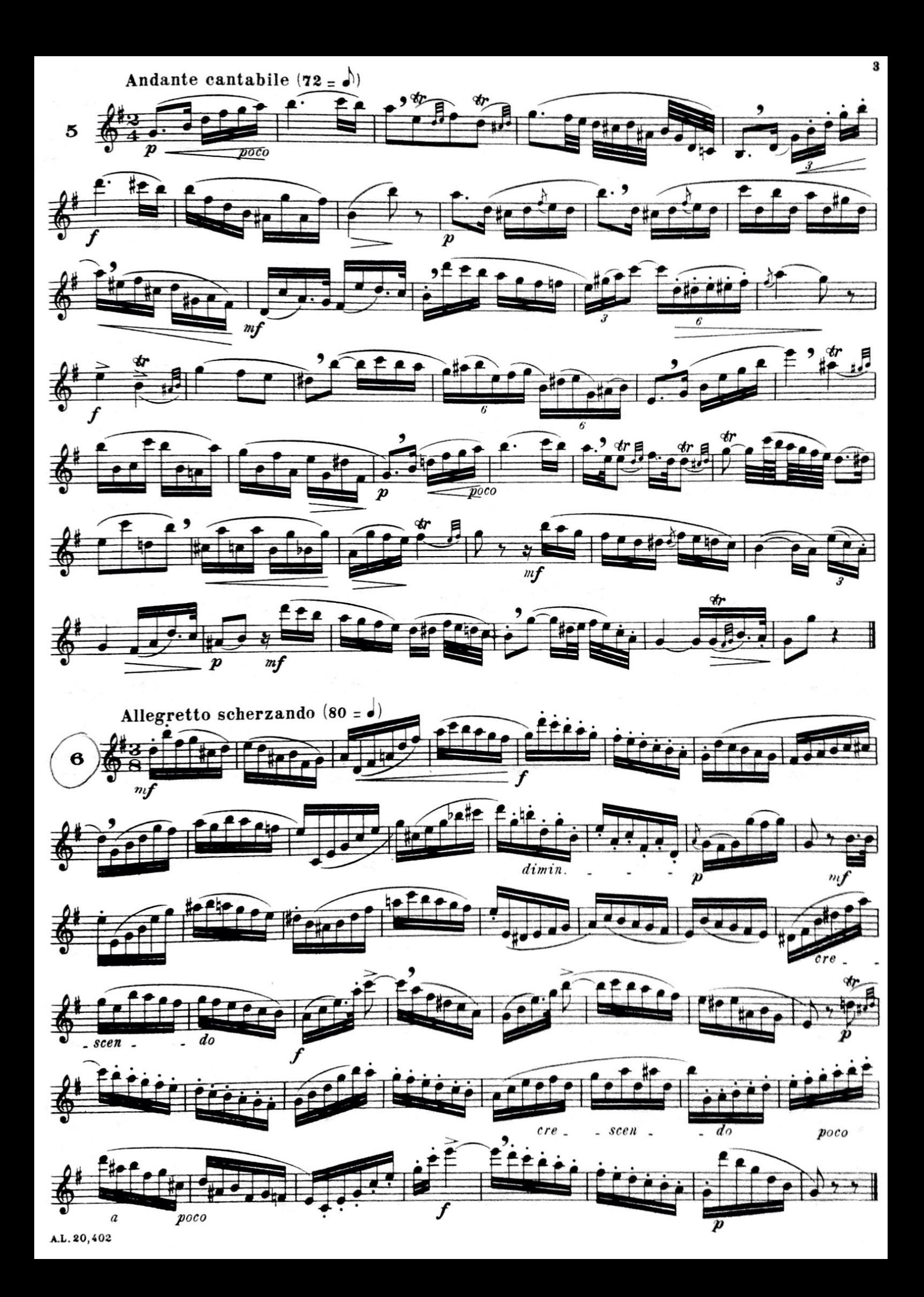

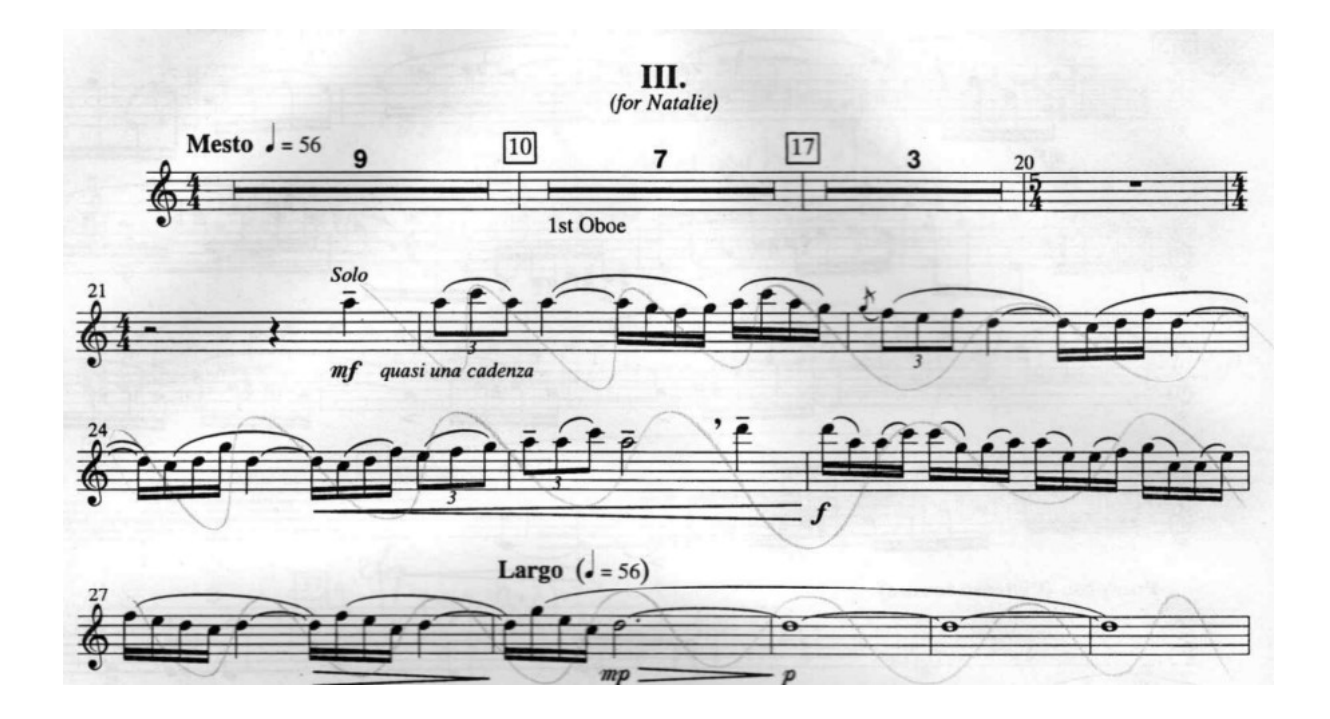

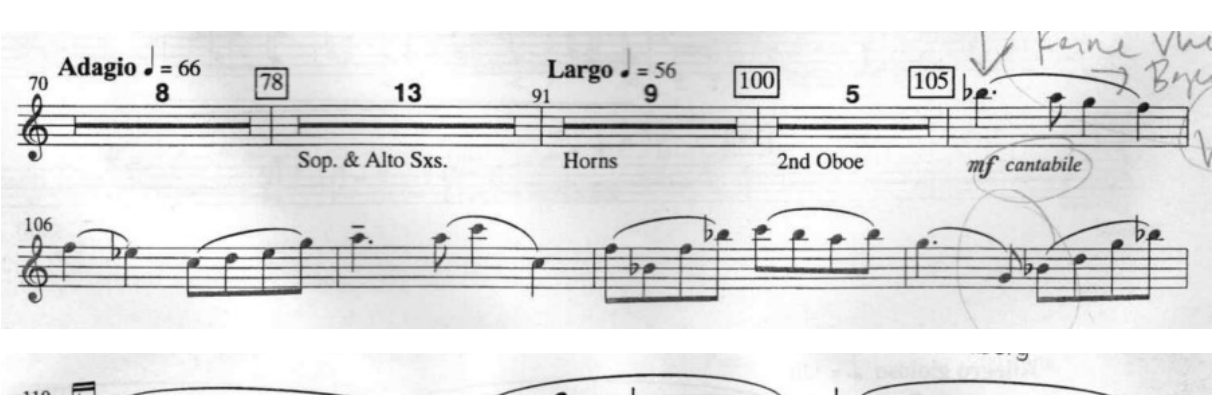

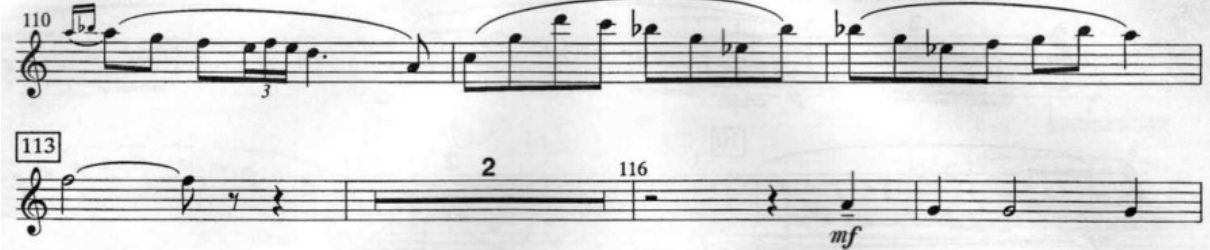

#### **Baritone Saxophone**

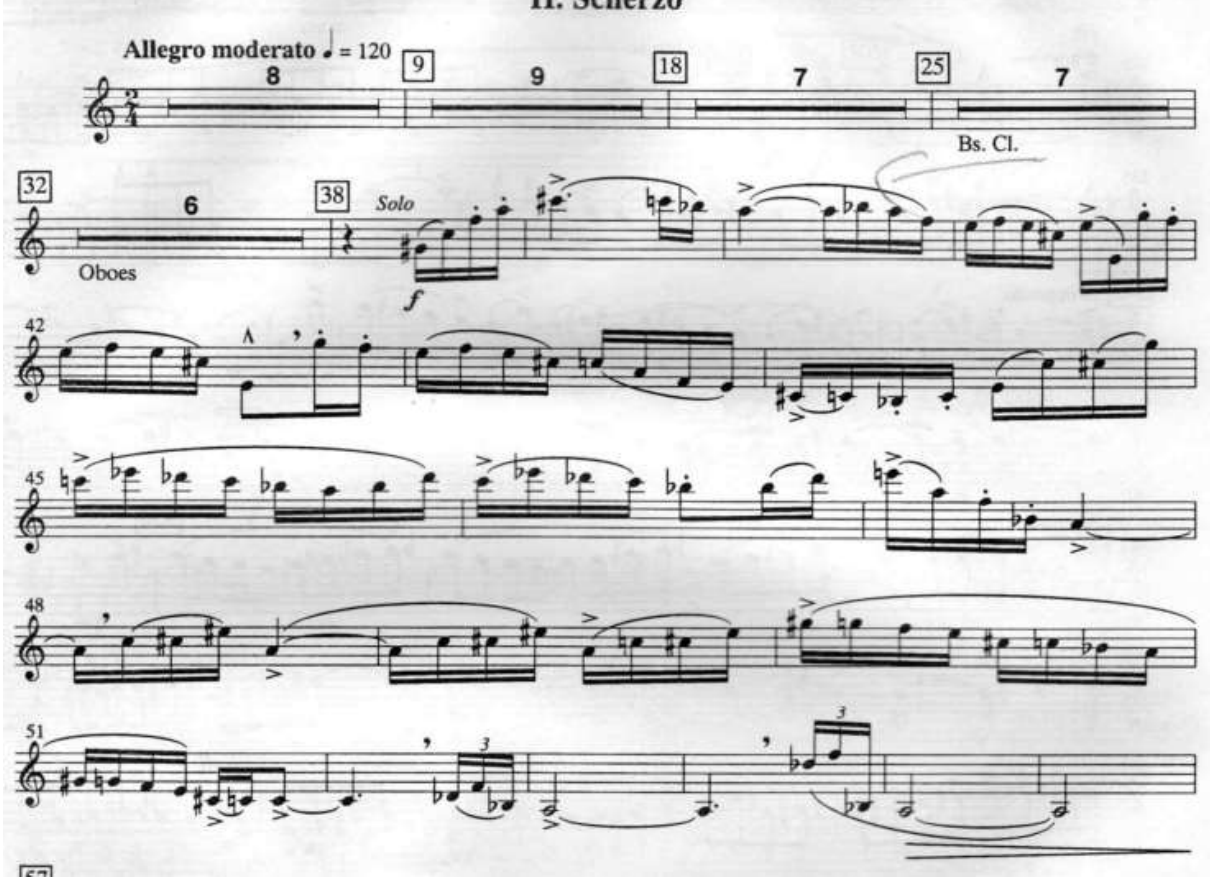

#### aus 3. Sinfonie von James Barnes

II. Scherzo

 $\overline{a}$ 

### **Extreme Make-over**

Metamorphoses on a Theme by Tchaikovsky for Wind Orchestra

Johan de Meij Andante cantabile ( $\dot{=}$  = 60 - 63) solo  $\overline{\mathbf{z}}$ mp (semplice) 17  $\boldsymbol{2}$ 3  $\frac{1}{2}$  $\overline{\mathcal{L}}$  $\mathbb F$  $\boldsymbol{p}$  $\leq$  $m$  $\mathcal{L}$  $\overline{\phantom{a}}$  $12$ 34 香  $\frac{1}{2}$  $\frac{1}{2}$ 忧入 3  $\boldsymbol{p}$  $\geq$  $mp$  $p\bar{p}$ 26  $pp$  $\frac{3}{4}$  $\overline{\mathbb{C}}$  $\overline{\phantom{a}}$ 39  $\overline{\phantom{a}}$ 398 403 Finale pp sub.(whispering) 402 3 **be**  $\boldsymbol{t}$ 407  $\overline{\mathcal{L}}$  $b$ Ъ,  $\overline{a}$ poco cresc. 412  $\sqrt{419}$  $-3 - -3$ f 2  $\cdot$  3  $\mathbb{F}$ 百  $\blacksquare$  $\bullet$  help  $\overline{5}$  $\boldsymbol{p}$ 416 香  $\mathbb{P}$ 420 3  $\cdot$  3  $\overline{\mathbf{3}}$  $\frac{1}{2}$ 玉  $\overline{50}$  $\overline{4}$  $\overline{\mathcal{C}}$  $\overline{\mathcal{I}}$ Æ 426 431  $mp$ 

### **Variation III**

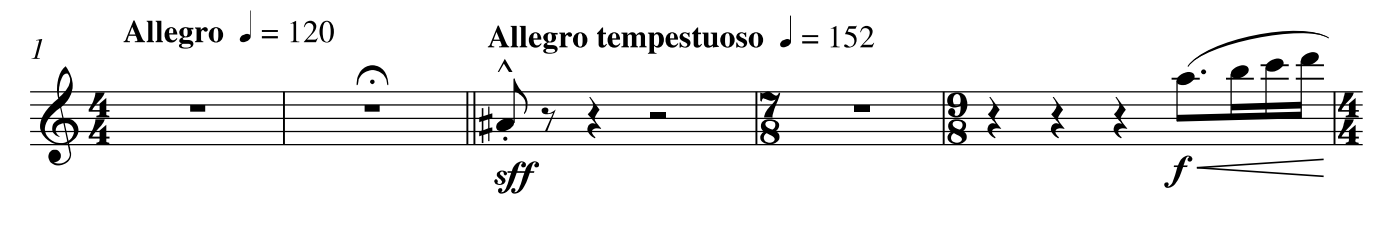

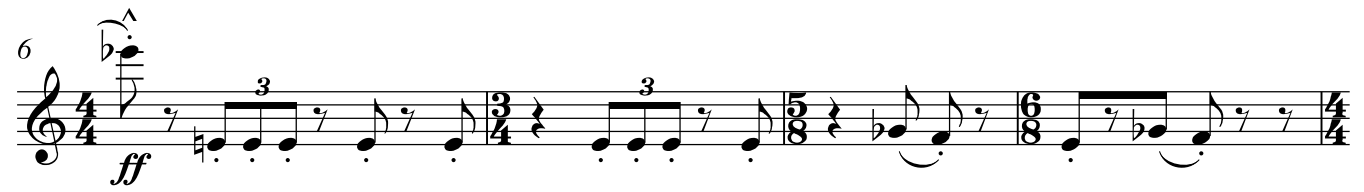

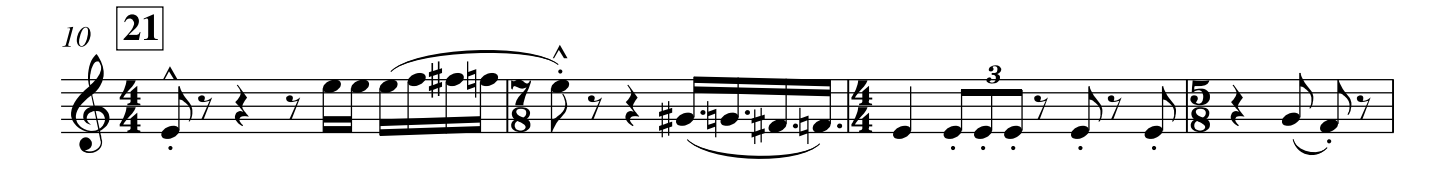

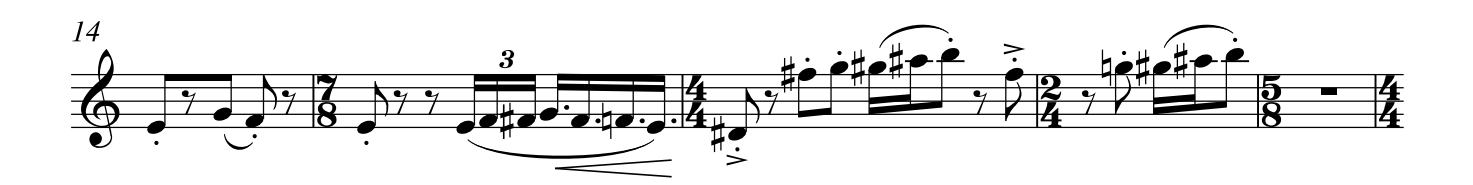

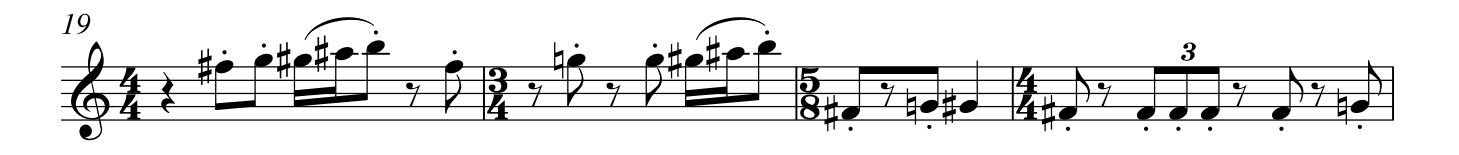

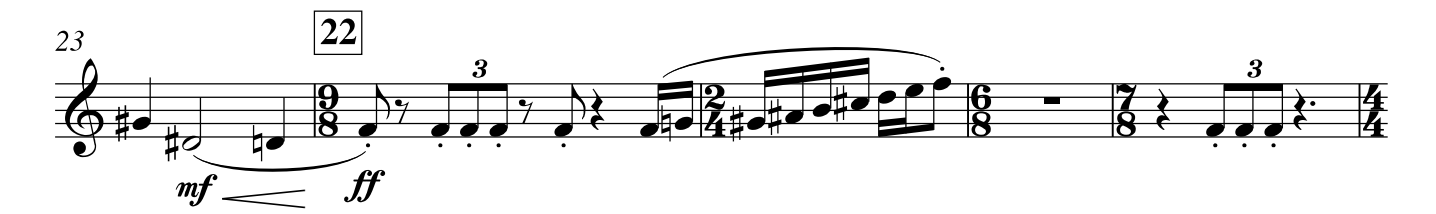

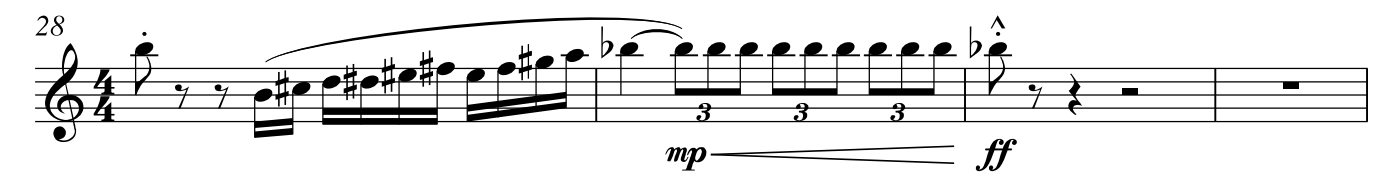

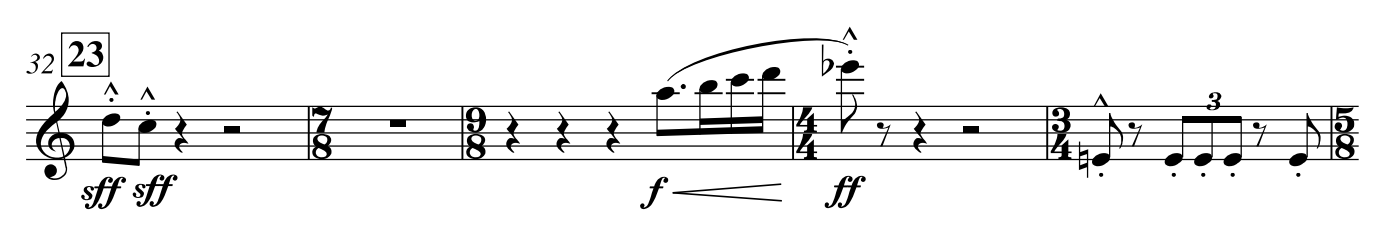

De Boer: Vita Aeterna Variations Version for symphonic wind orchestra

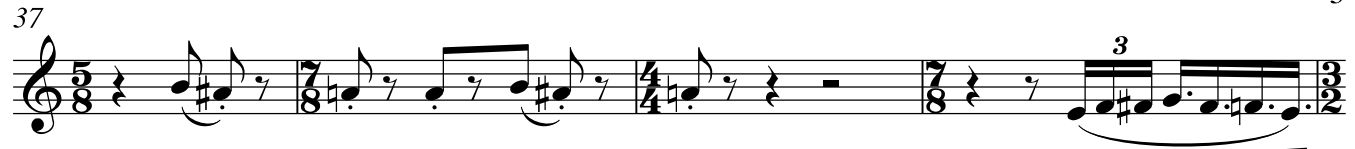

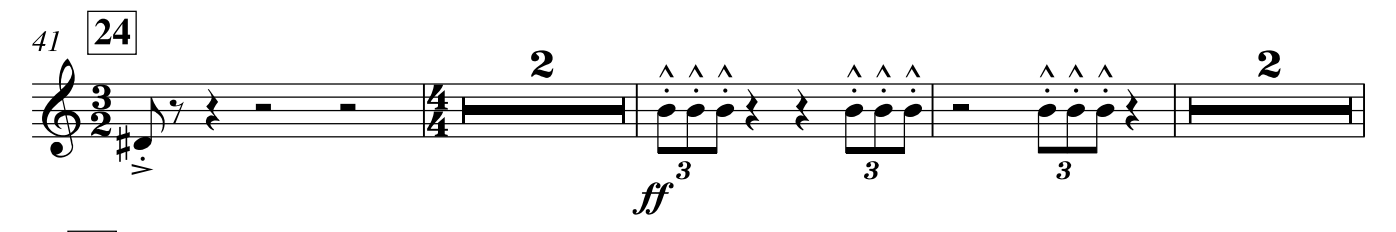

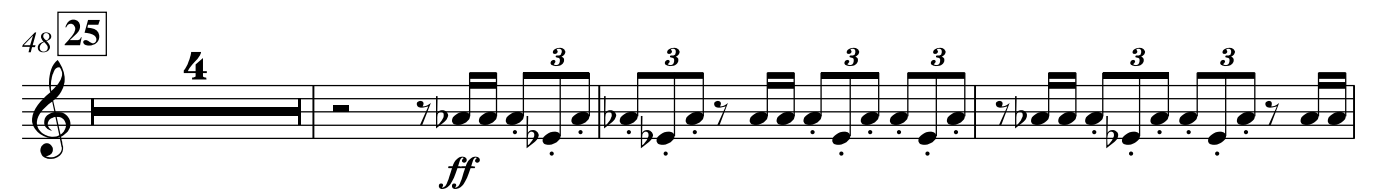

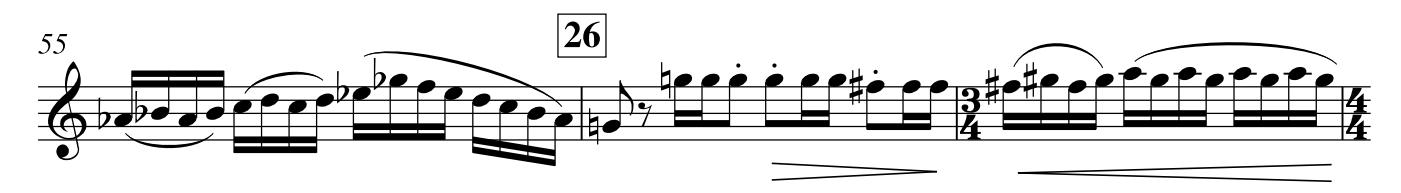

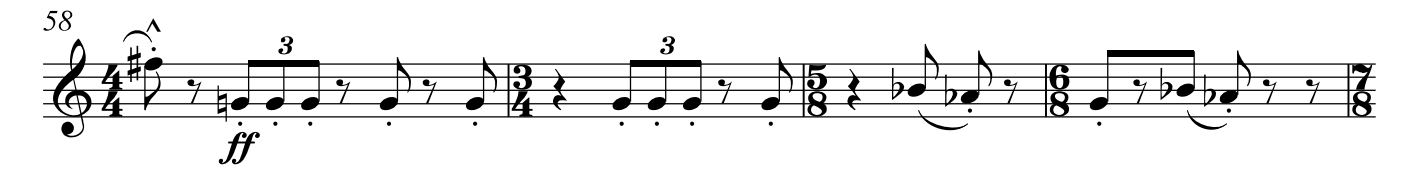

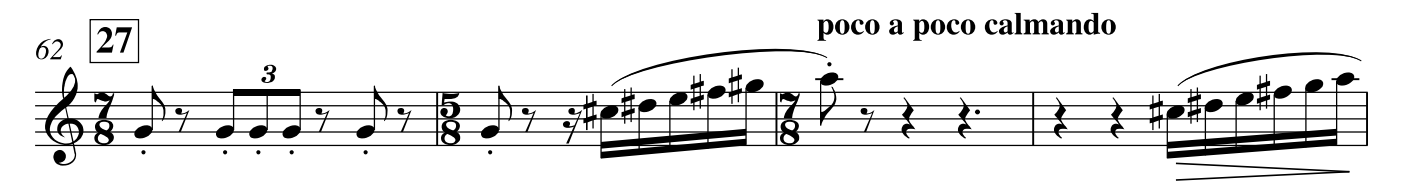

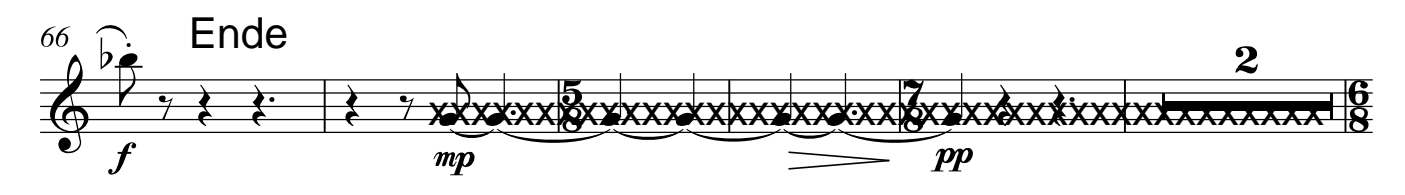

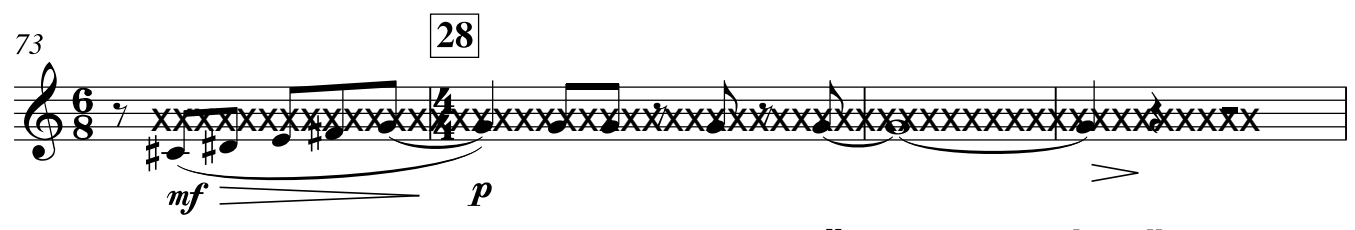

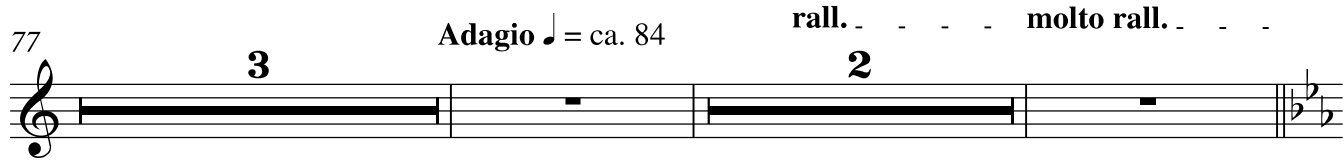

De Boer: Vita Aeterna Variations Version for symphonic wind orchestra